## Unstable Flonums: May Change Without Warning

Version 6.1

Neil Toronto <[ntoronto@racket-lang](mailto:ntoronto@racket-lang.org).org>

August 1, 2014

This library is *unstable*; compatibility will not be maintained. See *Unstable: May Change Without Warning* for more information.

```
(require unstable/flonum) package: unstable-flonum-lib
(flonum->bit-field x) \rightarrow (integer-in 0 (- (expt 2 64) 1))
  x : flonum?
```
Returns the bits comprising  $x$  as an integer. A convenient shortcut for composing integerbytes->integer with real->floating-point-bytes.

Examples:

```
> (number->string (flonum->bit-field -inf.0) 16)
"fff0000000000000"
> (number->string (flonum->bit-field +inf.0) 16)
"7ff0000000000000"
> (number->string (flonum->bit-field -0.0) 16)
"8000000000000000"
> (number->string (flonum->bit-field 0.0) 16)
"0"
> (number->string (flonum->bit-field -1.0) 16)
"bff0000000000000"
> (number->string (flonum->bit-field 1.0) 16)
"3ff0000000000000"
> (number->string (flonum->bit-field +nan.0) 16)
"7ff8000000000000"
(bit-field~\gtf10num i) \rightarrow flonum?i : (integer-in 0 (- (expt 2 64) 1))
```
The inverse of flonum->bit-field.

```
(flonum->ordinal x)
\rightarrow (integer-in (- (- (expt 2 63) 1)) (- (expt 2 63) 1))
 x : flonum?
```
Returns the signed ordinal index of  $x$  in a total order over flonums.

```
When inputs are not tan 0, this function is monotone and symmetric; i.e. if (f1\leqx y) then (<= (flonum->ordinal x) (flonum->ordinal y)), and (= (flonum-
\text{Normal} (- x) (- (flonum-\text{Normal} (x)).
```
Examples:

```
> (flonum->ordinal -inf.0)
-9218868437227405312
> (flonum->ordinal +inf.0)
9218868437227405312
> (flonum->ordinal -0.0)
0
> (flonum->ordinal 0.0)
0
> (flonum->ordinal -1.0)
-4607182418800017408
> (flonum->ordinal 1.0)
4607182418800017408
> (flonum->ordinal +nan.0)
9221120237041090560
```
These properties mean that flonum->ordinal does not distinguish -0.0 and 0.0.

The following plot demonstrates how the density of floating-point numbers decreases with magnitude:

Example:

```
> (parameterize ([y-axis-ticks? #f])
    (plot (list (function (compose flonum->ordinal exact-
\frac{\text{Sine}\,x}{\text{Sine}\,x} 1/4 8)
                   (y-axis 1/2) (y-axis 1) (y-axis 2) (y-axis 4))))
```
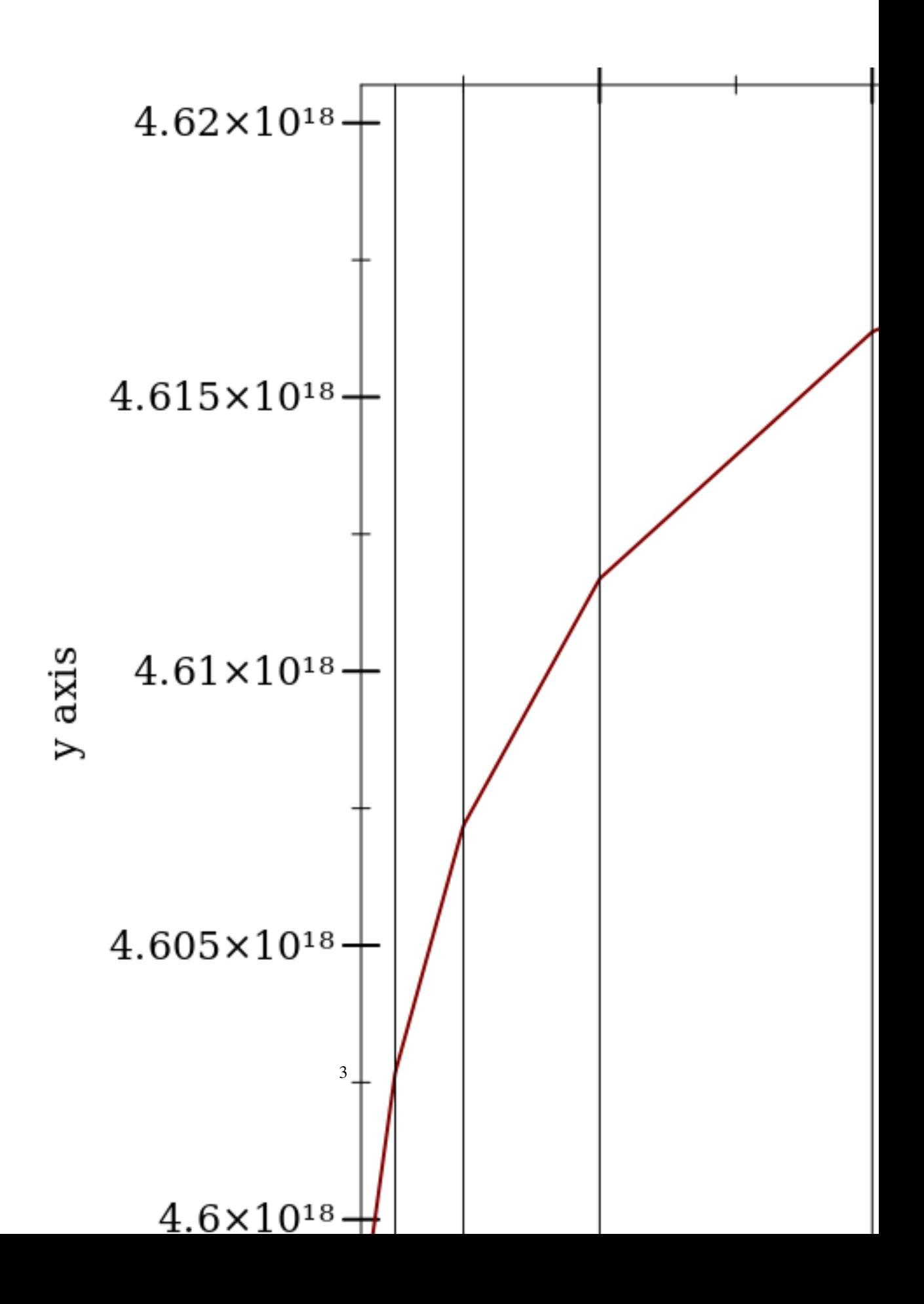

```
\phi (ordinal->flonum i) \rightarrow flonum?
   i : (integer-in (- (- (expt 2 63) 1)) (- (expt 2 63) 1))
```
The inverse of flonum->ordinal.

```
(flonums-between x y) \rightarrow exact-integer?
  x : flonum?
  y : flonum?
```
Returns the number of flonums between  $x$  and  $y$ , excluding one endpoint. Equivalent to  $(-$ (flonum->ordinal y) (flonum->ordinal x)).

Examples:

```
> (flonums-between 0.0 1.0)
4607182418800017408
> (flonums-between 1.0 2.0)
4503599627370496
> (flonums-between 2.0 3.0)
2251799813685248
> (flonums-between 1.0 +inf.0)
4611686018427387904
(flstep x n) \rightarrow flonum?
 x : flonum?
 n : exact-integer?
```
Returns the flonum n flonums away from x, according to flonum- $\alpha$ - $\alpha$  is is +nan.0, returns +nan.0.

Examples:

```
> (flstep 0.0 1)
4.9406564584125e-324
> (flstep (flstep 0.0 1) -1)
0.0
> (flstep 0.0 -1)
-4.9406564584125e-324
> (flstep +inf.0 1)
+inf.0> (flstep +inf.0 -1)
1.7976931348623157e+308
> (flstep -inf.0 -1)
-inf.0> (flstep -inf.0 1)
```

```
-1.7976931348623157e+308
 > (flstep +nan.0 1000)
 +nan.0
(flnext x) \rightarrow flonum?
 x : flonum?
```
Equivalent to  $(f1step x 1)$ .

(flprev  $x$ )  $\rightarrow$  flonum? x : flonum?

Equivalent to  $(f1step x -1)$ .

-max.0 : flonum? -min.0 : flonum? +min.0 : flonum? +max.0 : flonum?

The rational flonums with maximum and minimum magnitude.

Examples:

```
> (list -max.0 +max.0 -min.0 +min.0)
'(-1.7976931348623157e+308
  1.7976931348623157e+308
  -4.9406564584125e-324
 4.9406564584125e-324)
> (plot (function sqrt 0 (* 20 +min.0)))
```
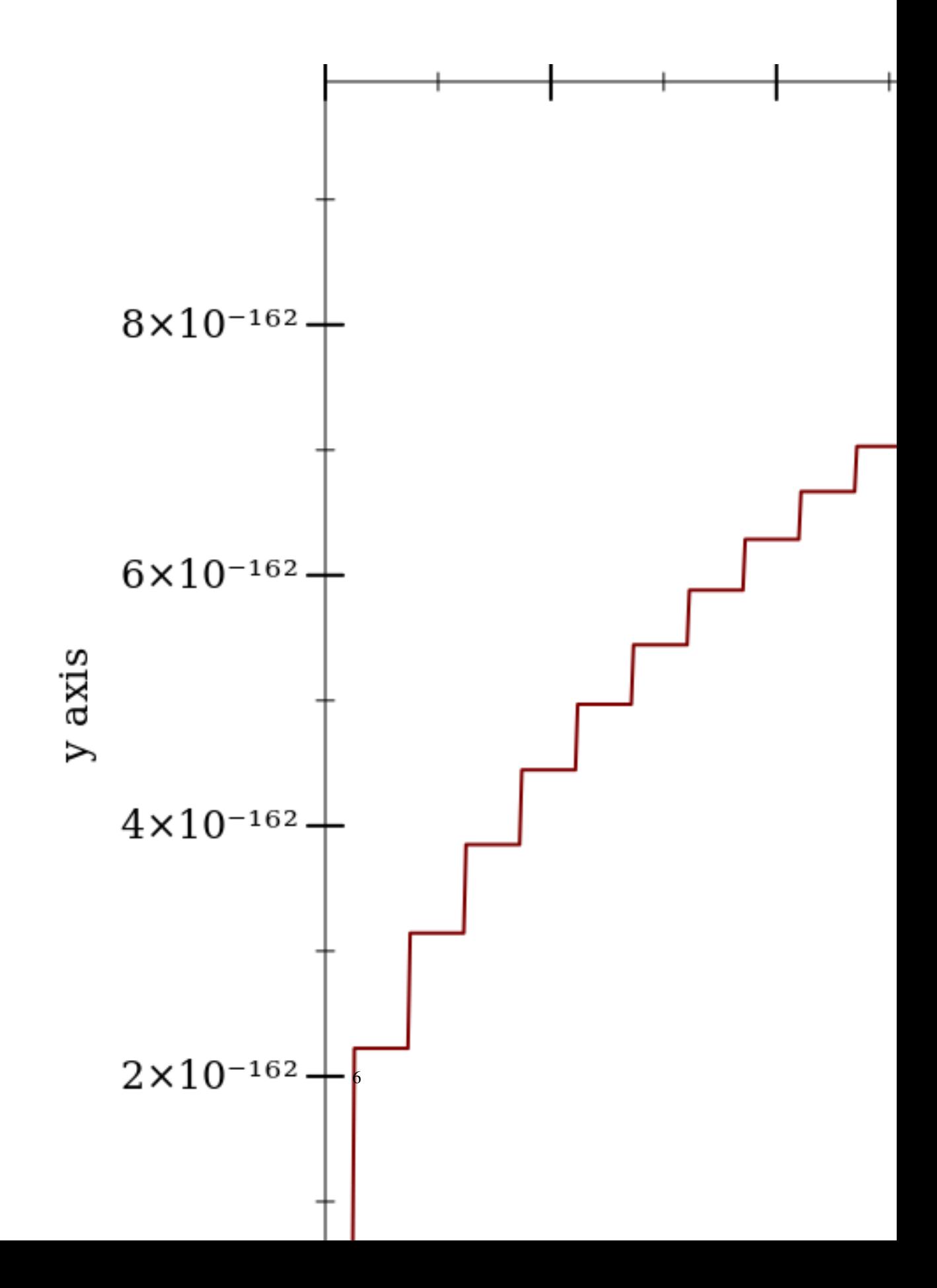